# Übungen zu Theorie und Numerik partieller Differentialgleichungen

http://www.math.uni-konstanz.de/∼schropp/thnumpdg.html

### Blatt 10

#### Abgabe: 20.01.2015, spätestens 12.00 Uhr (Briefkasten)

#### Aufgabe 1 (Theorie) (6 Punkte)

Es sei  $\Omega = (-1, 1)$  und  $u(x) := |x|, x \in \Omega$ , die Betragsfunktion. Zeigen Sie: u besitzt die schwache Ableitung

$$
u'(x) = \begin{cases} -1, & \text{falls } -1 < x < 0, \\ 1, & \text{falls } 0 < x < 1, \end{cases}
$$
 (1)

und  $u' \text{ ∈ } L^2(\Omega)$ . Weisen Sie anschließend nach, dass u' keine schwache Ableitung besitzen kann.

#### Aufgabe 2 (Theorie) (6 Punkte)

Gegeben sei das Randwertproblem

$$
-\Delta u = g \quad \text{in } \Omega,
$$
  
\n
$$
u = \gamma_1 \quad \text{auf } \Gamma_1,
$$
  
\n
$$
\alpha u + \frac{\partial u}{\partial n} = \gamma_2 \quad \text{auf } \Gamma_2
$$
\n(2)

auf einem beschränkten Gebiet $\Omega$ des  $\mathbb{R}^2$ mit glattem Rand $\partial\Omega=\Gamma_1\cup\Gamma_2$ für Funktionen  $\alpha, \gamma_2 \in C(\Gamma_2), \gamma_1 \in C(\Gamma_1)$  und  $g \in C(\overline{\Omega})$ . Ferner sei

$$
D_{\psi} = \{ u \in C(\overline{\Omega}) \mid u = \psi \text{ and } \Gamma_1 \},\
$$

und  $\bar{u} \in C^2(\overline{\Omega}) \cap D_{\gamma_1}$ .

Zeigen Sie mit den Mitteln der Vorlesung die Äquivalenz der folgenden Aussagen:

- i)  $\bar{u}$  löst die Randwertaufgabe (2).
- ii)  $\bar{u}$  ist ein stationärer Punkt des Funktionals  $I : V_{\gamma_1} \to \mathbb{R}$ ,

$$
I(u) = \int_{\Omega} \frac{1}{2} |\nabla u|^2 - gu \, d(x, y) + \int_{\Gamma_2} \frac{1}{2} \alpha u^2 - \gamma_2 u \, dS,
$$

wobei  $V_{\psi} = \{ w \in H^1(\Omega) \mid w = \psi \text{ and } \Gamma_1 \}.$ 

iii)  $u = \bar{u} \in V_{\gamma_1}$  erfüllt

$$
\int_{\Omega} \nabla u \cdot \nabla v - g v d(x, y) + \int_{\Gamma_2} (\alpha u - \gamma_2) v dS = 0
$$

für alle  $v \in V_0$ .

#### Hinweise:

1) Berechnen Sie für die Äquivalenz "ii) ⇔ iii)" den Ausdruck

$$
\frac{\partial}{\partial \varepsilon} I(\bar{u} + \varepsilon v)\Big|_{\varepsilon=0}.
$$

2) Für  $v \in H^2(\Omega)$  und  $w \in H^1(\Omega)$  gilt:

$$
\int_{\Omega} \nabla v \cdot \nabla w \, d(x, y) = -\int_{\Omega} \Delta v \, w \, d(x, y) + \int_{\partial \Omega} \frac{\partial v}{\partial n} \, w \, dS,
$$

wobei n die äußere Einheitsnormale ist. Die Verallgemeinerung der Greenschen Formel für  $H^1$ -Funktionen ist **nicht zu beweisen** und kann so verwendet werden.

#### Aufgabe 3 (Matlab) (8 Punkte)

Diese Aufgabe soll einen Einstieg in eine nützliche Matlab Applikation zur Lösung von partiellen Differentialgeichungen geben, die PDE Toolbox. Wir betrachten dazu die folgende Problemstellung

$$
-\Delta u = \frac{1}{10}(x^2 + y^2) \text{ in } \Omega,
$$
  
\n
$$
u = 1, \qquad \text{auf } \Gamma_1,
$$
  
\n
$$
\frac{\partial u}{\partial n} = 0 \qquad \text{auf } \Gamma_2.
$$
\n(3)

für das Gebiet  $\Omega \subset \mathbb{R}^2$ ,

$$
\Omega := \Big(\big((-8,8)\times(-2,2)\big)\cup K_6\big((0,0)\big)\Big)\setminus \Big(\overline{K}_2\big((0,a)\big)\cup \overline{K}_2\big((-a,-b)\big)\cup \overline{K}_2\big((a,-b)\big)\Big),
$$

und den Rändern

$$
\Gamma_1 = \partial \Big( ((-8,8) \times (-2,2)) \cup K_6((0,0)) \Big),
$$
  
\n
$$
\Gamma_2 = \partial \Big( \bar{K}_2((0,a)) \cup \bar{K}_2((-a,-b)) \cup \bar{K}_2((a,-b)) \Big),
$$

mit  $a = 3 \cos \left( \frac{\pi}{6} \right)$  $(\frac{\pi}{6}), b = 3 \sin \left( \frac{\pi}{6} \right)$  $\frac{\pi}{6}$ ). Hierbei bezeichnen  $K_r\big((x,y)\big)$  und  $\overline{K}_r\big((x,y)\big)$  den *offenen* bzw. abgeschlossenen Kreis um den Punkt  $(x, y)$  mit Radius  $r > 0$ , siehe Abbildung 1.

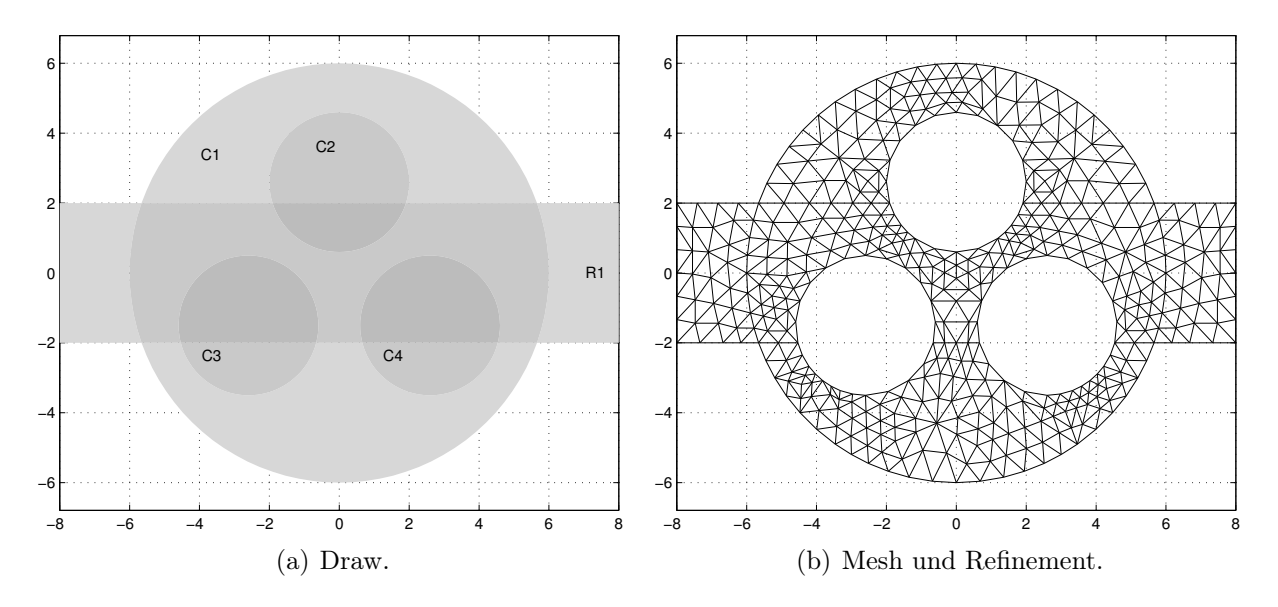

Abbildung 1: Gebiet Ω.

Lösen Sie (3) auf Ω mittels der Methode der Finiten Elemente in Matlab. Starten Sie hierzu die grafische Benutzeroberfläche der PDE Toolbox mit dem Befehl pdetool. Zeichnen Sie zunächst das Gebiet mittels Draw und beachten Sie anschließend für die Exklusion von Teilgebieten die Option Set formula. Führen Sie nacheinander die Schritte Boundary, PDE, Mesh und Solve aus. Plotten Sie die Lösung inklusive Gitter.

Die von Ihnen durchgeführten Schritte können am Ende als eine ausführbare Matlab \*.m-Datei gespeichert werden (File/Save as). Schicken Sie diese Datei per E-Mail an den jeweiligen Übungsleiter.

## Hinweise zur Abgabe:

- Die Programmieraufgaben können in 2er-Gruppen bearbeitet werden.
- Kommentieren Sie die implementierten Schritte in Ihrem Quellcode nachvollziehbar.
- Schicken Sie die Matlab-Files per E-Mail an den jeweiligen Tutor.
- Drucken Sie den Quellcode aus und geben Sie ihn zusammen mit den Theorieaufgaben ab.